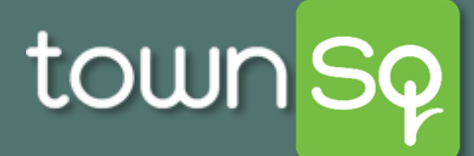

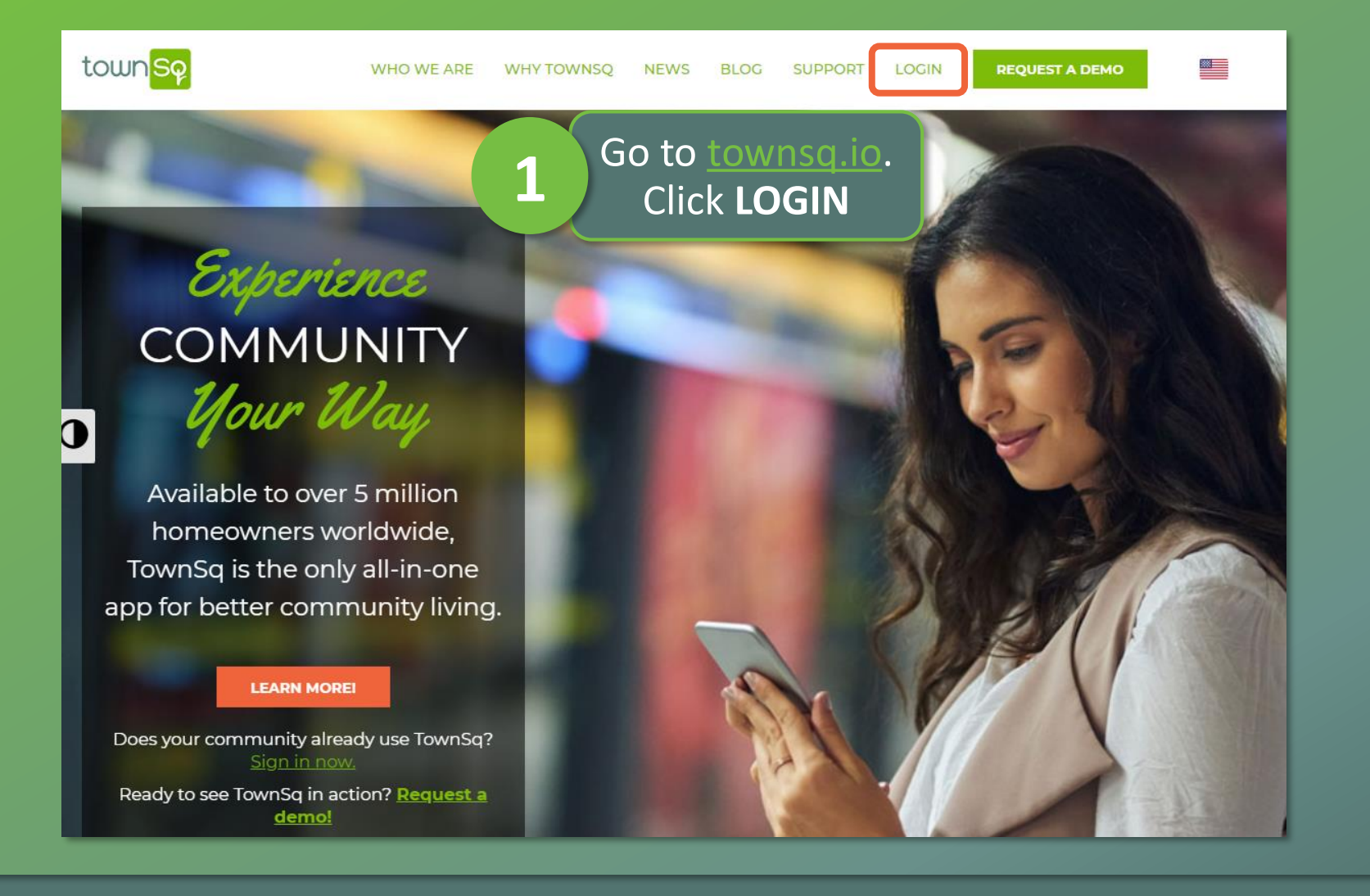

 $\blacksquare$  Associa<sup>®</sup>

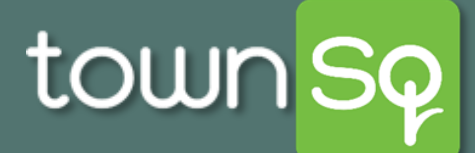

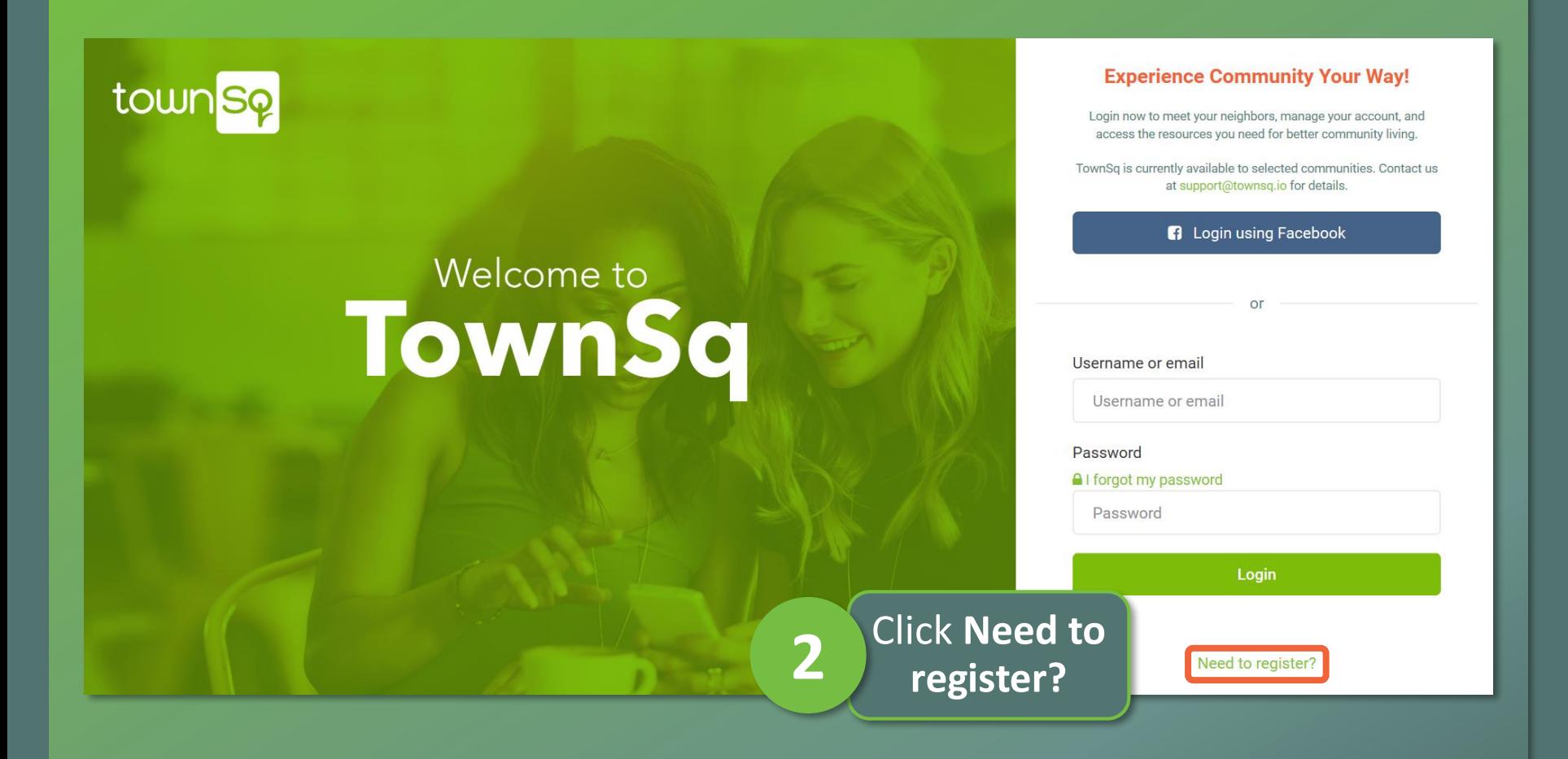

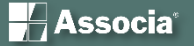

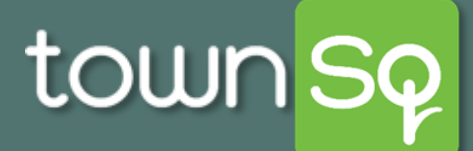

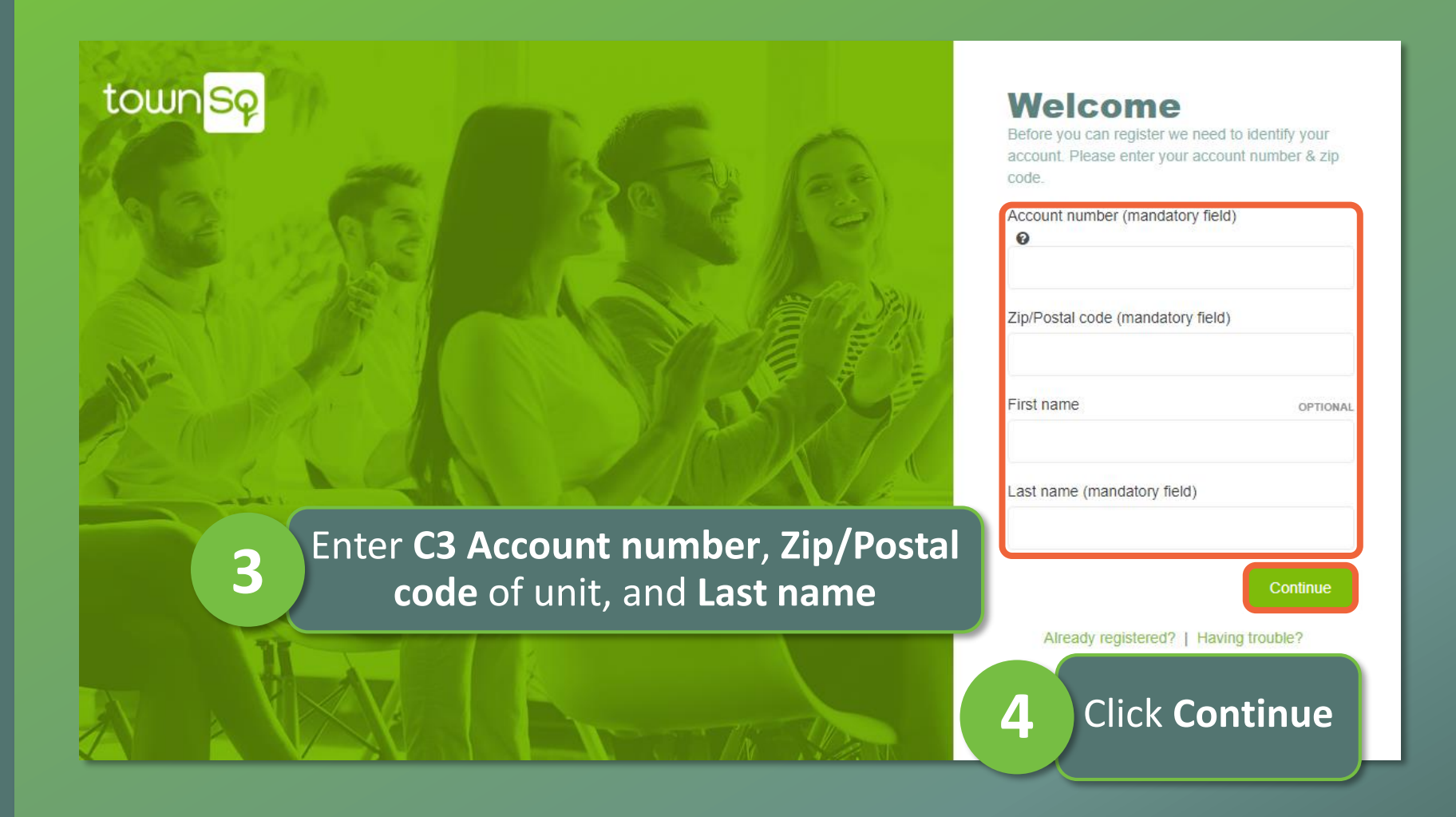

**H**Associa<sup>®</sup>

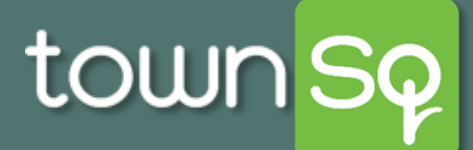

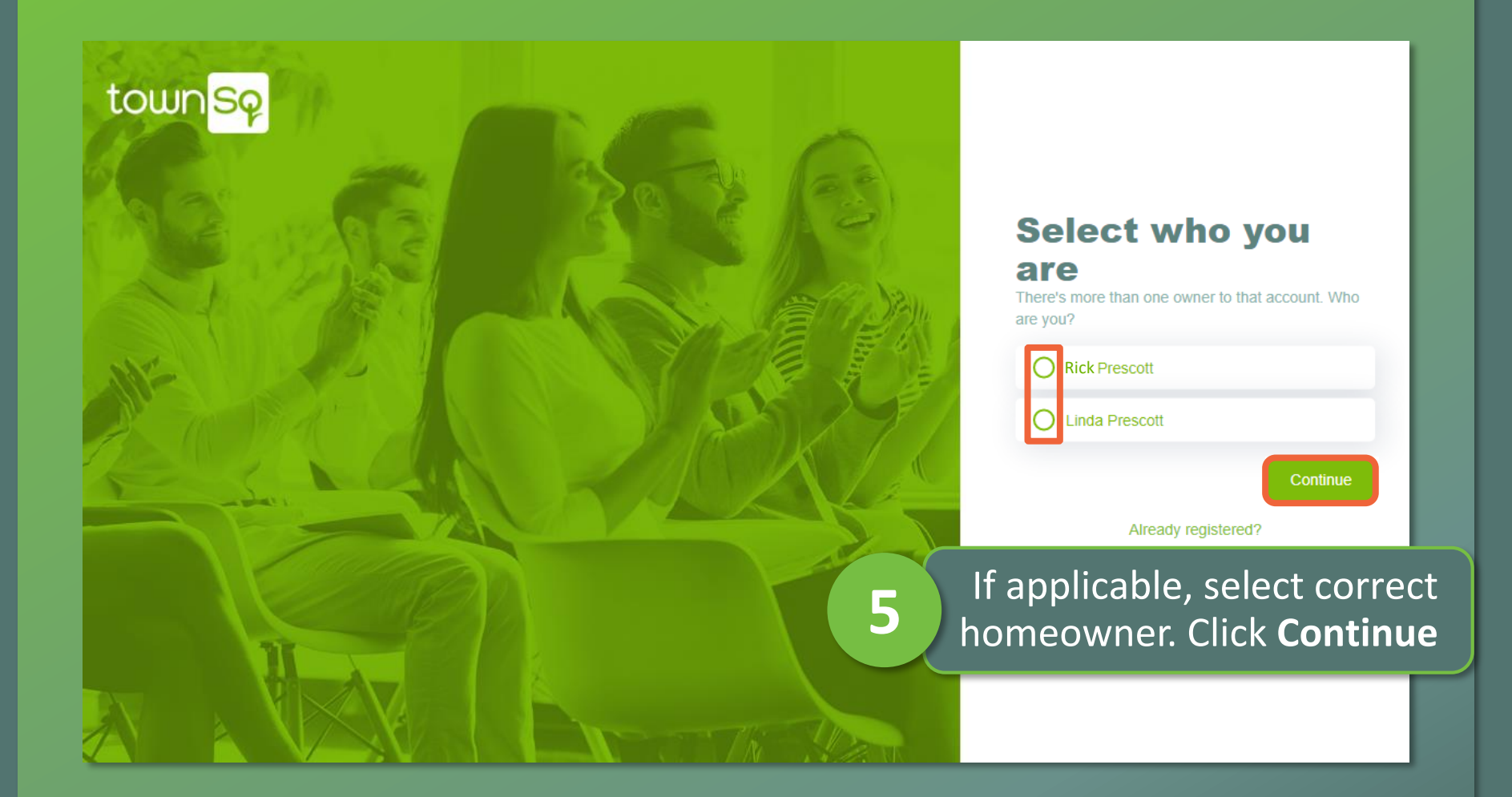

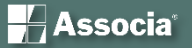

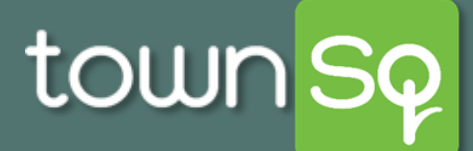

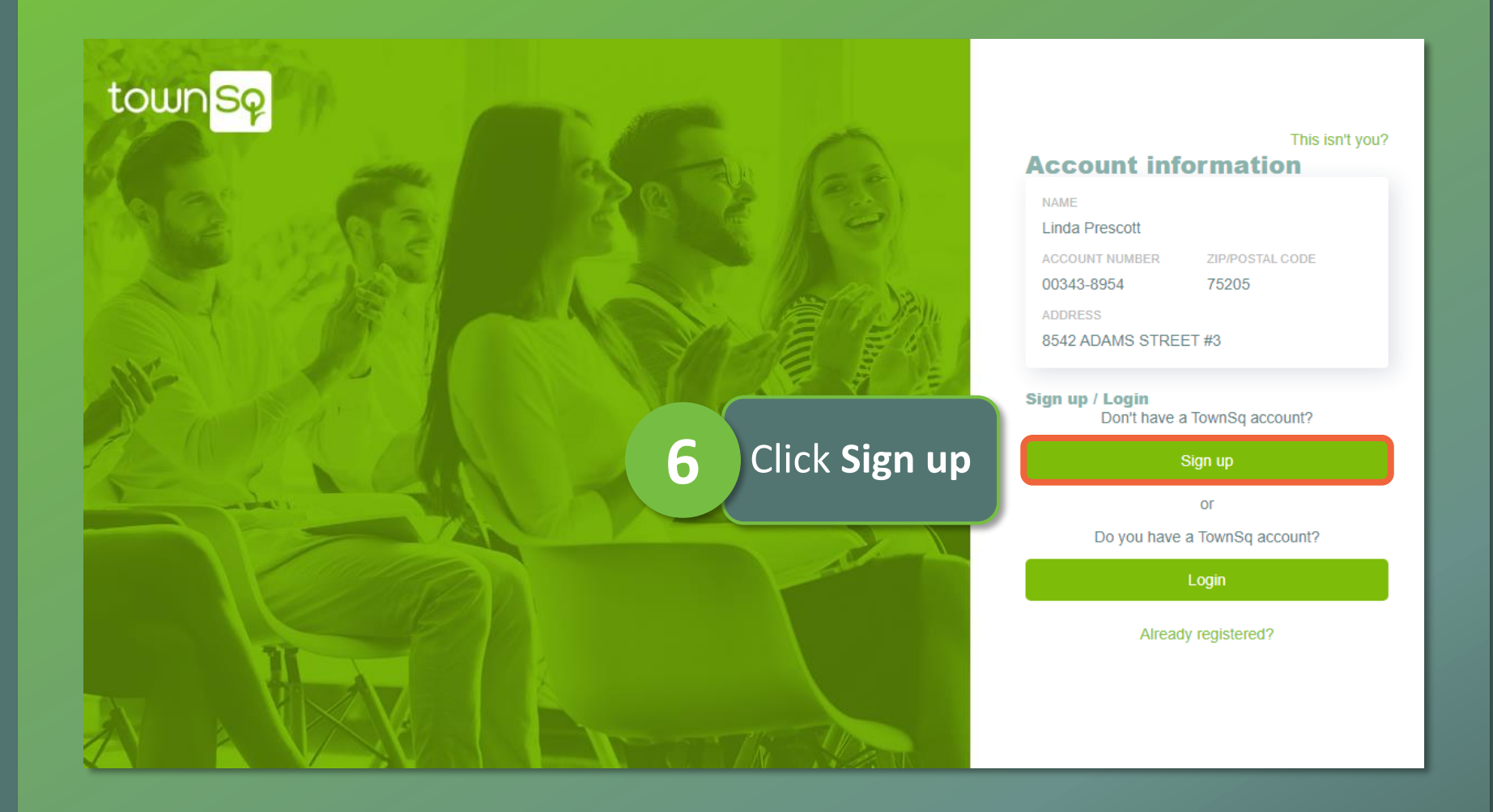

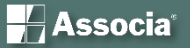

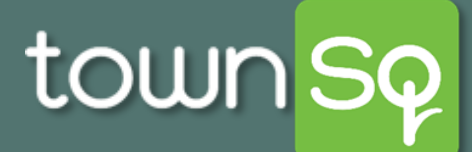

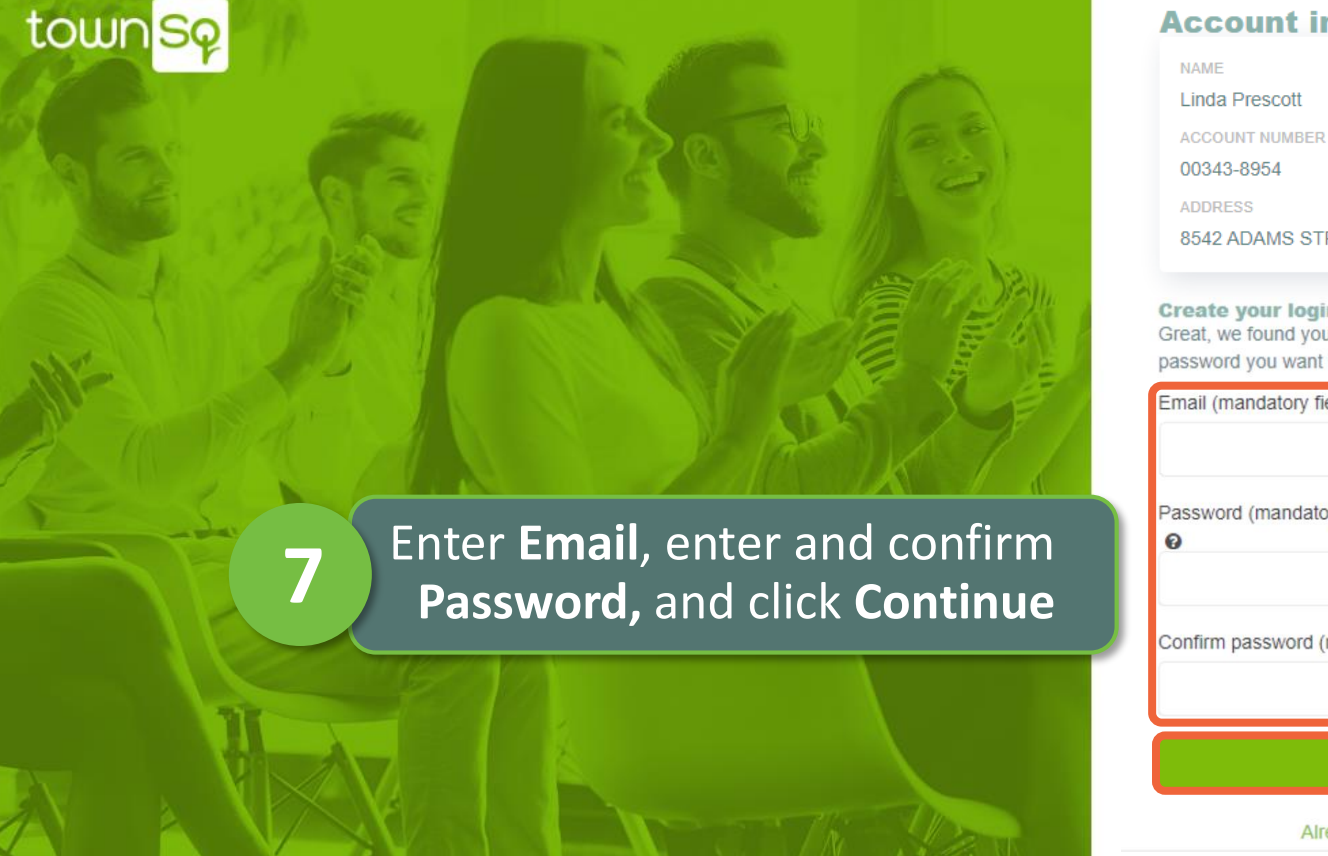

 $\blacksquare$  Associa<sup>®</sup>

#### This isn't you?

### **Account information**

**ZIP/POSTAL CODE** 75205

8542 ADAMS STREET #3

Create your login account

Great, we found your account. Enter the email and password you want to use to access TownSq.

Email (mandatory field)

Password (mandatory field)

Confirm password (mandatory field)

Continue

Already registered?

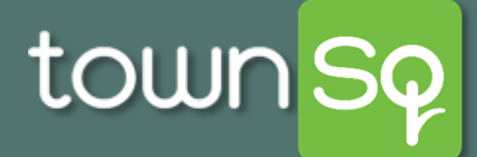

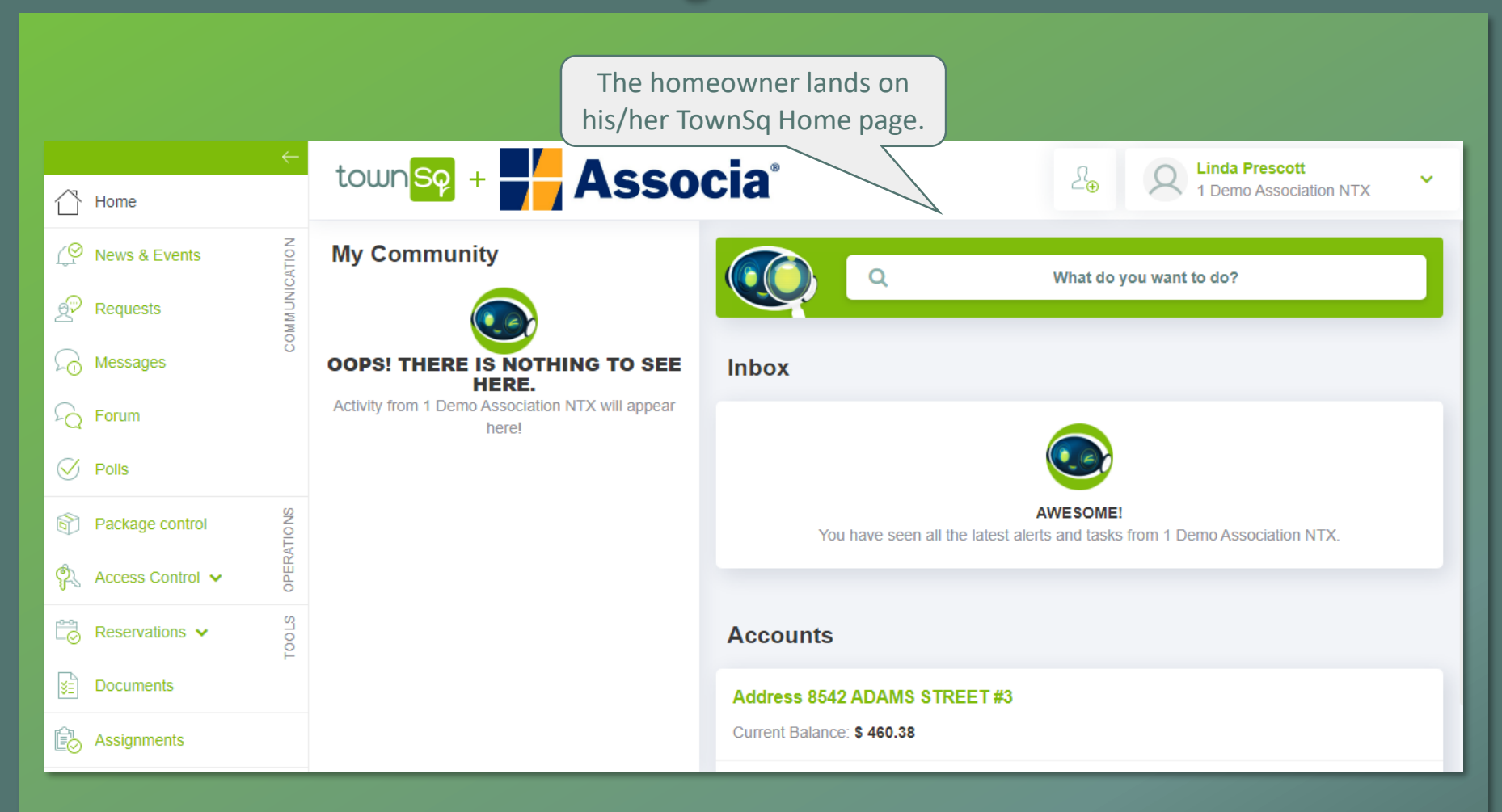

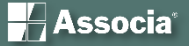